Word Excel P

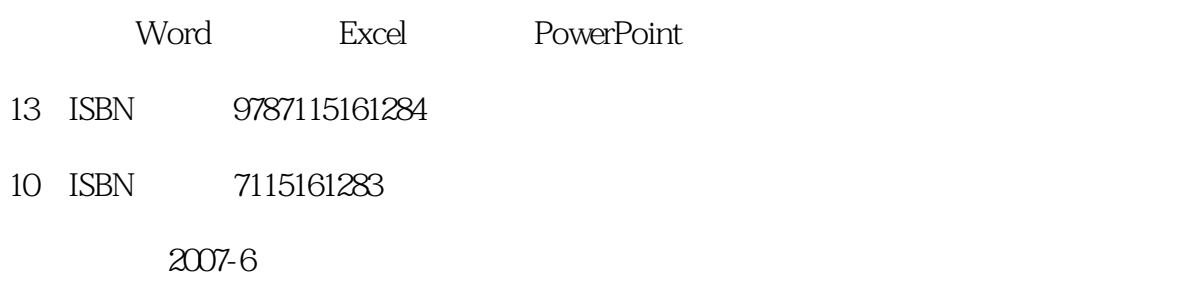

页数:251

版权说明:本站所提供下载的PDF图书仅提供预览和简介以及在线试读,请支持正版图书。

## www.tushu111.com

Word Excel P

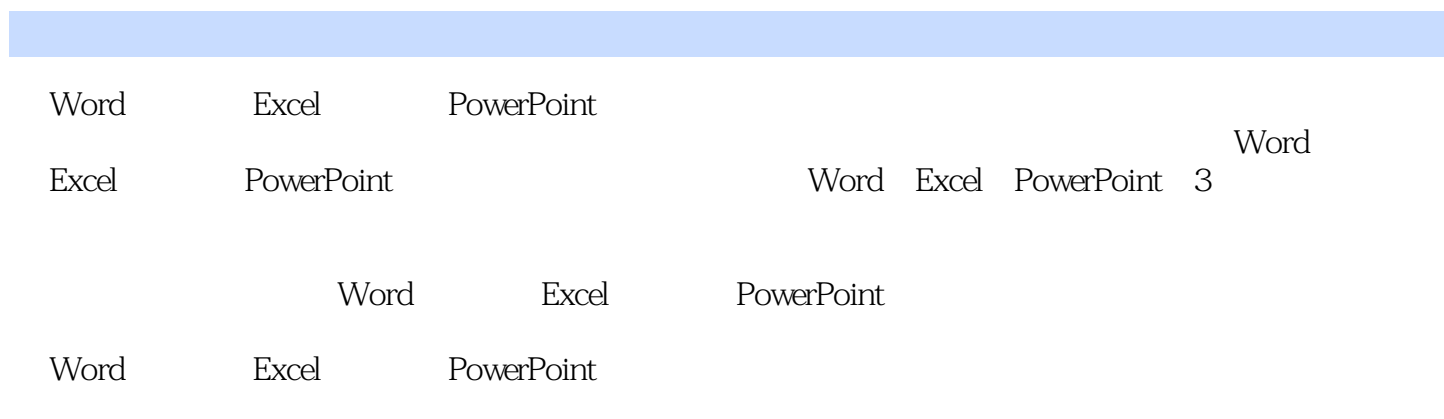

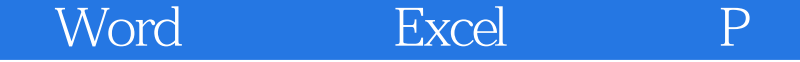

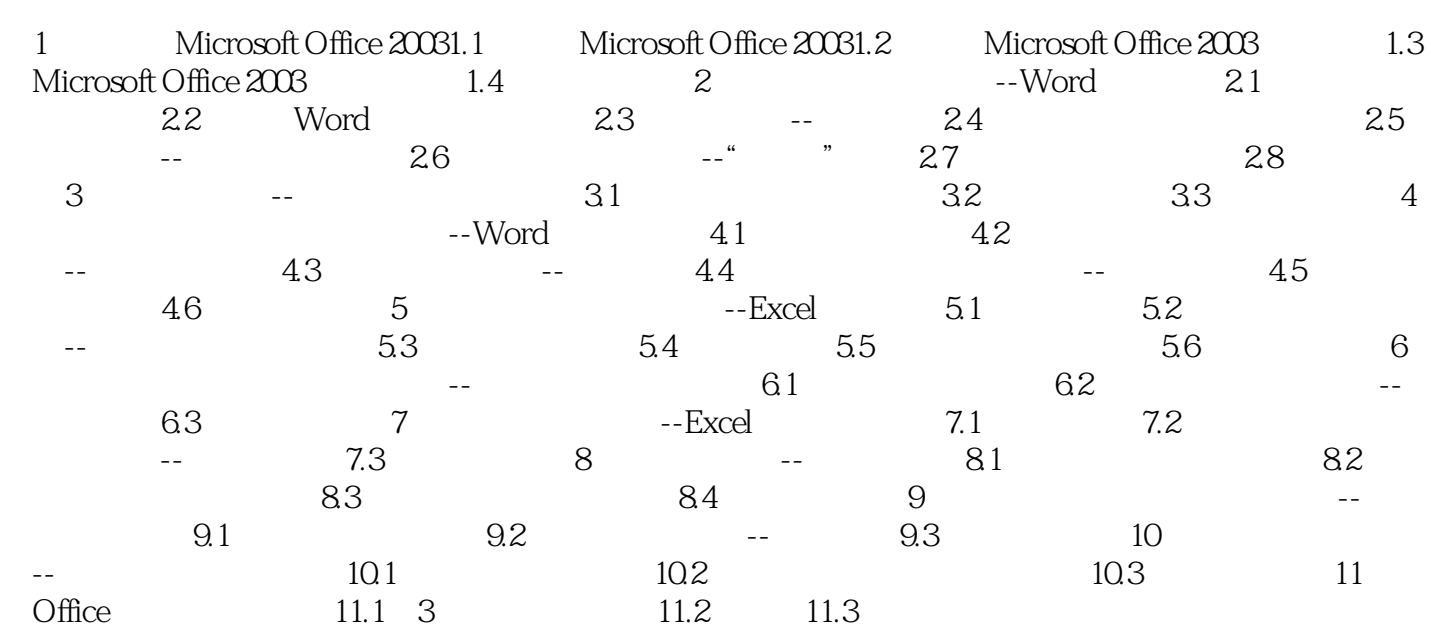

Word Excel P

Word Excel PowerPoint 2008 - 2008 Mord 2014 " "Excel " "PowerPoint " " with a state of the Word

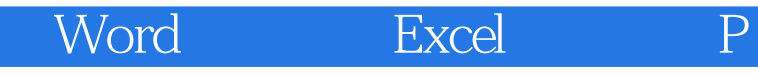

本站所提供下载的PDF图书仅提供预览和简介,请支持正版图书。

:www.tushu111.com